# Photo Memory Rings Download [32|64bit]

# **Download**

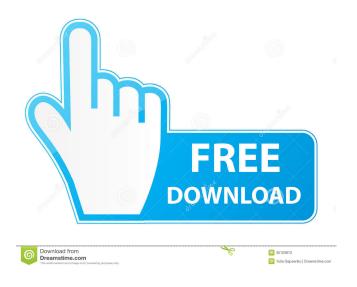

#### **Photo Memory Rings Crack+**

Photo Memory Rings is a memory game. It helps you to improve the brain. It helps to train your memory. It helps to increase your brain power. It's a new and innovative mind training game. It can teach you to improve your memory skills. Your brain is an organ to keep it safe and healthy. For your safety and healthy, you have to take care of your brain. Memory is a key skill for humans to live in the modern world. It helps you to find things in your life more easily. Also, it helps you to remember things you learn. It helps you to improve your concentration. Also, it helps to improve your memory. Photo Memory Rings is a new and innovative mind training game. About Casimir Pinelli Casimir Pinelli is a tech savvy guy who has a deep interest in all tech related subjects. Being a father of two lovely kids he understands the importance of having a fast and stable internet connection. That's why he spends most of his time writing technical and educational articles on this platform. He is also a keen traveler who loves to learn about new cultures and their traditions.Q: How to get the minimum node value in a directed graph? I have the

following graph structure: g = DirectedGraph[{1 \[UndirectedEdge] 2, 1 \[UndirectedEdge] 3, 1 \[UndirectedEdge] 4, 2 \[UndirectedEdge] 5, 2 \[UndirectedEdge] 6, 2 \[UndirectedEdge] 7, 3 \[UndirectedEdge] 8, 3 \[UndirectedEdge] 9, 4 \[UndirectedEdge] 10, 4 \[UndirectedEdge] 11, 4 \[UndirectedEdge] 12, 5 \[UndirectedEdge] 13, 5 \[UndirectedEdge] 14, 6 \[UndirectedEdge] 15, 6 \[UndirectedEdge] 16, 7 \[UndirectedEdge] 17, 8 \[UndirectedEdge] 18, 9 \[UndirectedEdge] 19, 9 \[UndirectedEdge] 20, 10 \[UndirectedEdge] 21, 10 \[UndirectedEdge] 22, 11 \[UndirectedEdge] 23, 12 \[UndirectedEdge] 24, 12 \[UndirectedEdge] 25, 13 \[UndirectedEdge] 26, 11 \[UndirectedEdge] 26, 11

### **Photo Memory Rings Activator**

A keyboard macro recording tool that allows you to record any series of keystrokes. Create your own keyboard macro to help make your life easier!KEYMACRO is an easy-to-use, highly extensible keyboard recording and playback tool. For example, you can automate repetitive tasks, automate software installations, edit text or even automate Internet Explorer.KEYMACRO offers a huge range of functions including: - Command recording - Delay recording - Hexadecimal character set recording -Insert text - Replace text - Modify text - Paste text - Undo/Redo actions - Repeat actions - Log to file - Playback support KEYMACRO is only available for Windows.KEYMACRO has been in the Windows market for some time and can be downloaded free of charge. How to use the Keymacro program: Just press the record button to start a recording. Once the recording is complete, the Keymacro program will copy the recording to a file. You can edit and play the recording by using the File menu. If you would like to use the recording as a shortcut, use the Insert menu and press the '>' or '>>' button. The recording will then be inserted into the program and you can use the shortcuts wherever you want. Tips: - KEYMACRO only allows recording single keystrokes at a time. The program records the last state of the keys. If you want to use multiple keystrokes in a sequence, record the sequence by holding the Ctrl button while pressing the desired keystrokes. - Each recording is assigned a name. Use this name when you insert the recording into a program or use the recording as a shortcut. - In Keymacro 2.0, an additional menu for mouse commands and script actions has been added. You can record mouse actions, select text, show the clipboard and open a URL. - To add your own keyboard keys or mouse actions, go to the Keymacro Editor. - For more information, refer to the manual for the Keymacro program. Requirements: Keymacro is available as a 32bit/64bit installer. Download and install the program in one step. Keymacro is not available for Linux, Mac, or UNIX. Sorry. Keymacro is not available for mobile devices. Important Note: The Keymacro program only allows recording single keystrokes at a time. The program records the 77a5ca646e

# Photo Memory Rings Crack License Keygen Download

Photo Memory Rings is a very simplistic, but very effective app which will help you train your memory. What is it about? Photo Memory Rings is a very simplistic, but very effective app which will help you train your memory. First impressions: Photo Memory Rings is a very simplistic, but very effective app which will help you train your memory. The Bottom Line: Photo Memory Rings might not come with an advanced set of features or even a chart to analyze performance. However, it does offer some degree of customization regarding difficulty, which is sure to improve memory if you stick to it on a regular basis. 6. Nimbus – Memory Trainer Price: Free Size: 8.53 MB Author: Alexander Nozhenko The Nimbus app for Windows 10 is a tool that will help you to be more efficient in your daily life. The app was released in 2011 by the developer team of the app IsoPops. It allows you to learn at the same time how to learn and be more efficient. The app can be easily installed and used, and it works with all Windows OS. The app provides a set of built-in learning games designed to improve memory. The game is entirely free, and you can play it as many times as you want, provided you're not worried about being ranked. The user interface is quite simple and clear. In fact, it reminds one of Microsoft's Search app. The left side of the screen contains the options and buttons that you need to use. If you go to the settings area, you can adjust the volume and the brightness. There are two types of the games available: flashcards and drudge. Flashcards are the simpler versions of the game, and they require you to memorize some information that you find on the game board. The game consists of cards that can be shuffled and then given to you to be memorized. The more times you repeat the task, the more points you get for your efforts. On the contrary, the drudge game is considered more advanced and complex. It basically means learning by writing down information that you want to remember, but you must do so on a daily basis. The app also allows you to use the camera to take photos of the environment that you want to learn. It will then start adding the environment to the game board. The app also offers

### What's New In Photo Memory Rings?

Photo Memory Rings is a fun and addictive app to test your memory skills and keep your mind sharp at the same time. It features circles with single and multiple numbers which you try to remember as fast as possible. Once you get a circle right you get a point, and as time passes, the difficulty level will increase. So if you can keep your pace, you might earn a nice medal. \*\*\*Don't forget to visit and follow us at Facebook: Our Social Media: Photo Memory Rings is a fun and addictive app to test your memory skills and keep your mind sharp at the same time. It features circles with single and multiple numbers which you try to remember as fast as possible. Once you get a circle right you get a point, and as time passes, the difficulty level will increase. So if you can keep your pace, you might earn a nice medal. \*\*\*Don't forget to visit and follow us at Facebook: Our Social Media: ? Dans le village #4: "l'amusement" ou la santé de votre "estomac" ? | 9.3.18 This is the full version of the game. In "l'amusement", the game based on the memory of an... This is the full version of the game. In "l'amusement", the game based on the memory of an old French game. You have to search the figures in the memory cards by order. When you get an order right, you get a star. In addition to the main game, the player can customize the difficulty level of the memory game. The game is easy and fun. To begin, just touch the card which shows the name of the game. There are different levels of difficulty, such as Easy, Medium and Hard. When you select one, it will be the level of the next game. The player is given a time limit within which he has to find all the cards. If he does not complete, the card will remain in the field and another one will be displayed. The app is designed for both tablets and phones. The figures used in the game are based on the figures of the French figure of la Francine. The figures come from different sources including museums

## **System Requirements:**

Running System requirements depend on various system configurations. To see the requirements for your configuration, compare the minimum requirements listed below to your computer's requirements. If your computer meets the requirements below, you can install and play this game on your system. Minimum System Requirements: OS: Windows 7 64bit / Windows 8 64bit / Windows 10 64bit Processor: Intel Core2 Duo CPU or equivalent (2.3GHz or higher) Memory: 1 GB RAM Hard Drive: 8 GB free disk space Video Card: DirectX 9

#### Related links:

https://partsforwatch.com/wp-content/uploads/2022/06/Video\_to\_Picture.pdf

https://www.hostarialacarbonara.com/wp-content/uploads/2022/06/ottgere.pdf

https://www.indiecongdr.it/wp-content/uploads/2022/06/alyverd.pdf

https://aposhop-online.de/wp-content/uploads/2022/06/iTunes\_Reader.pdf

https://visitfrance.travel/wp-content/uploads/2022/06/bengle.pdf

https://veronacquisti.it/wp-content/uploads/2022/06/haywhal.pdf

https://humansofuniversity.com/wp-content/uploads/2022/06/janber.pdf

https://atlantickneerestoration.com/5-minute-relaxation-crack-x64-latest/

https://hilfeindeinerstadt.de/wp-content/uploads/2022/06/Power Web2Pic.pdf

https://indiatownship.com/jviz-rna-lifetime-activation-code-download-updated-2022/